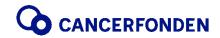

#### **PROTOKOLL**

Huvudmannamöte 2022 Sammanträdesdag och tid 2022-05-20, kl. 13.30 - 15.30

**Plats** Cancerfonden, David Bagares gata 5, Stockholm

**Beslutande** ombud

Monica Ohlsson Barncancerfonden Bröstcancerförbundet Marit Jenset

Karin Friman Cancerföreningen i Stockholm

Peter Hägg **ICA AB** 

Sinta Cronquist Konung Gustaf V:s Jubileumsfond

Sofia Nilsson Liberala kvinnor

Ewa Wetterström LO - Landsorganisationen i Sverige Susanna Jankovic Mun- & Halscancerförbundet Maria Ahlvik Prostatacancerförbundet

SPF Seniorerna Ann Hedberg Balkå Anna Nubäck Svenska Lottakåren Per Johansson Svenska Läkaresällskapet

Marie Morell Sveriges Kommuner och Regioner, SKR Maria Bergström SLAN Sveriges landsråd för alkohol- och

narkotikafrågor

Ulf Öfverberg Sveriges Läkarförbund, ärende 1-24

Carita Sturesson Vårdförbundet

Styrelseledamöter Wanja Lundby-Wedin, ordf.

Kjell Asplund, v. ordf.

Stefan Bergh

Christina Christoffersson

Gail Dunberger Gunilla Enblad Mats Liedholm Åsa Märs

Annika Qarlsson

**Valberedning** 

Teddy Falkenek, t.f. ordf.

Göran Edbom Lena Lageson

Tjänstemän Ulrika Årehed Kågström

Kicki Nordström

Anna Karlsson

Göran Hägglund

Revisorer Fredrik Sjölander, KPMG

Alexandra Salomonsson, KPMG,

suppleant

Lars Sundell, förtroendevald

Brith Holm, suppleant

styrelseordf. **Nominerade** 

styrelse-

ledamöter

Nominerad

Anna-Lena Sunesson

Gustav Ullenhag

Övriga Elisabeth Falkemo, föreslagen till valberedningen

#### Underskrifter

Kicki Nordström Marie Morell

Mötessekreterare Mötesordförande/justerare

Per Johansson Ewa Wetterström Justerare Justerare

# § 1 Mötets öppnande

Styrelseordförande Wanja Lundby-Wedin hälsade alla välkomna till huvudmannamötet 2022.

# § 2 Upprop

Upprop förrättades av generalsekreterare Ulrika Årehed Kågström. Antal beslutande ombud vid uppropet var 16.

# § 3 Val av mötesordförande

Marie Morell valdes till mötesordförande för huvudmannamötet.

# **ξ 4** Val av mötessekreterare

Kicki Nordström valdes till mötessekreterare.

#### § 5 Val av två justerare

Per Johansson och Ewa Wetterström valdes att jämte mötesordförande justera protokollet.

# § 6 Godkännande av föredragningslista

Mötet godkände utsänd föredragningslista.

#### § 7 Anmälan av protokoll från huvudmannamöte 2021-05-19

Protokollet noterades och lades med godkännande till handlingarna.

#### § 8 Styrelsens årsberättelse

Generalsekreterare Ulrika Årehed Kågström presenterade ett antal händelser och aktiviteter som Cancerfonden genomfört under 2021 med utgångspunkt från årsberättelsen.

- Tv-galan Tillsammans mot cancer hölls utan publik med anledning av pandemin och det blev ett fantastiskt resultat med många nya månadsgivare.
- Cancerfonden firade 70 år och det firades bland annat genom att samla erfarenheter och berättelser som visade på vad arbetet den senaste 70 åren har bidragit till. Att dela sin berättelse var ett nytt sätt att stödja kampen mot cancer. Man förknippar ofta minnen med platser var man befann sig när man själv eller en närstående fick ett cancerbesked.

- En rapport om forskningens impact togs fram i samarbete med ett danskt företag, Damvad Analytics. Vad har den forskning vi har finansierat genom åren bidragit till? Resultatet var över förväntan. I 80 procent av de svenska nationella vårdprogrammen inom cancer som innehåller forskningsreferenser hänvisas till forskning som helt eller delvis finansierats av Cancerfonden.
- "Folkhälsa för alla" är ett initiativ som startades tillsammans med Hjärt-Lungfonden. Det är
  ett initiativ för att få till stånd en nationell handlingsplan för ökad fysisk aktivitet och bättre
  matvanor. Många organisationer och privatpersoner har ställt sig bakom initiativet.
- En gemensam rapport om rehabilitering togs fram tillsammans med Bröstcancerförbundet.
   Rapporten heter "Lika olika överallt en kartläggning om tillgängligheten till rehabilitering för bröstcancerpatienter".
- Cancerfondsrapporten Vård fokuserade på segregerad screening och fick ett stort genomslag både lokalt och regionalt. Den visade på oacceptabla socioekonomiska skillnader i vilka som deltar i screening och väckte ett stort intresse bland våra regionpolitiker.
- Rosa Bandet-kampanjen genererade 97 miljoner kronor. Bandet designades av Selam Fessahaye. Vi sålde 500 000 band och 165 000 armband och det har visat sig att armbandet uppskattas av många män. Opinionsutspelet handlade om tidig upptäckt. Vi hade ett samarbete med Tradera där vi bland annat auktionerade ut en Ferrari som en person skänkte till oss.
- Dagny Carlsson, 109 år, har varit engagerad i Cancerfonden under en lång tid och när hon flyttade till ett annat boende skänkte hon sin bostadsrätt till oss vilket vi är väldigt glada för. Vi fick då tillfälle att tacka henne innan hon gick bort i mars 2022.
- Julfilmen återanvändes. Vi fick bland annat Giva Sveriges pris som Årets insamlare kategori Kampanj. Filmen har även fått Guldägg i olika kategorier.
- Liksom förra året är effektrapporten en del av årsberättelsen och den innehåller också en hållbarhetsrapport.
- Det ekonomiska resultatet f\u00f6r 2021 redovisades. \u00e5rets totala verksamhetsint\u00e4kter uppgick till n\u00e4rmare 950 miljoner kronor.

Årsberättelsen noterades till protokollet.

# § 9 Revisorernas berättelse

Revisor Fredrik Sjölander, KPMG inledde med att informera om vilka som utöver honom ingått i årets revisionsteam, vilket är Alexandra Salomonsson, KPMG, Lars Sundell, företroendemannavald revisor och Brith Holm, suppleant.

Revisionsberättelsen är den offentliga rapporten som lämnas. I övrigt har man en dialog och träffas regelbundet med kansliets medarbetare under året.

Förtroendevald revisor Lars Sundell har granskat Cancerfondens förvaltning, i enlighet med instruktion till Cancerfondens förtroendevalda revisorer, och har tagit del av styrelsens protokoll och deltagit i styrelsemöten och forskningsnämndens möten. Lars bedömning är att förvaltningen skötts på ett föredömligt sätt i enlighet med stadgar och givna riktlinjer för verksamheten.

Enligt revisorernas uppfattning har årsredovisningen upprättats i enlighet med årsredovisningsslagen. Den ger en god och rättvisande bild av organisationen och en ren revisionsberättelse har lämnats.

Revisorerna tillstyrker att huvudmannamötet fastställer resultaträkningen och balansräkningen för Cancerfonden.

Revisorerna föreslår att styrelsens ledamöter och generalsekreteraren beviljas ansvarsfrihet för verksamhetsåret 2021.

Revisorernas berättelse noterades till protokollet.

# § 10 Fråga om fastställande av resultat- och balansräkning

Huvudmannamötet beslutade att fastställa resultat- och balansräkning för 2021 och att disponera vinsten.

# § 11 Fråga om beviljande av ansvarsfrihet för styrelsens ledamöter och generalsekreteraren

Huvudmannamötet beslutade att bevilja styrelsens ledamöter och generalsekreteraren ansvarsfrihet för verksamhetsåret 2021 enligt förslag från revisorerna.

# § 12 Bestämmande av antalet styrelseledamöter

Valberedningens tillförordnade ordförande Teddy Falkenek informerade om att tidigare ordförande, Birgitta Lindholm, hastigt avled i oktober 2021 och att han tog över ordförandeskapet. Han presenterade nuvarande valberedning och informerade om det årliga arbetet där styrelsens ordförande, samtliga styrelsemedlemmar, revisorer och generalsekreteraren bjuds in till samtal inför nomineringsarbetet.

Valberedningen föreslog att styrelsen 2022-2023 ska bestå av ordförande, vice ordförande samt därutöver 11 särskilt utsedda ledamöter.

Huvudmannamötet beslutade i enlighet med förslag:

att styrelsen ska bestå av 11 ledamöter, ordförande och vice ordförande.

#### § 13 Val av styrelseordförande

Valberedningens tillförordnade ordförande Teddy Falkenek presenterade valberedningens enhälliga förslag till ordförande i Cancerfondens styrelse:

Göran Hägglund nyval 2022 - 2025

Nominerad av Svenska Läkaresällskapet

Den föreslagna styrelseordföranden är att anses som oberoende i förhållande till Cancerfonden.

Huvudmannamötet beslutade enhälligt:

att enligt valberedningens enhälliga förslag utse Göran Hägglund till styrelsens ordförande.

# § 14 Val av styrelseledamöter

Valberedningens tillförordnade ordförande Teddy Falkenek presenterade valberedningens enhälliga förslag till ledamöter i Cancerfondens styrelse. De två nyvalda, föreslagna styrelsekandidaterna är att anses som oberoende i förhållande till Cancerfonden.

Huvudmannamötet beslutade enhälligt:

att enligt valberedningens enhälliga förslag utse följande personer:

Ledamöter

Gail Dunberger

nominerad av Vårdförbundet omval 2022 - 2025 Invald i styrelsen 2016

Stefan Bergh

nominerad av Riksidrottsförbundet omval 2022 - 2025 Invald i styrelsen 2019

Annika Qarlsson

nominerad av Centerkvinnorna omval 2022 - 2025 Invald i styrelsen 2019

Håkan Leifman

nominerad av SLAN, Sveriges Landsråd för

Alkohol och Narkotikafrågor omval 2022 – 2025 Invald i styrelsen 2019

Anna-Lena Sunesson

nominerad av valberedningen nyval 2022 - 2025

Gustav Ullenhag

nominerad av Sveriges Läkarförbund nyval 2022 - 2025

# § 15 Val av revisorer och revisorssuppleanter

Valberedningens tillförordnade ordförande Teddy Falkenek presenterade valberedningens enhälliga förslag till revisorer för 2022.

Huvudmannamötet beslutade enhälligt:

att enligt valberedningens förslag utse följande revisorer för 2022:

Ordinarie

Fredrik Sjölander, Aukt. revisor, KPMG omval vald 2013

Brith Holm, Vårdförbundet nyval suppleant 2017–2021

Suppleanter

Alexandra Salomonsson, Aukt. revisor, KPMG omval vald 2019

Göran Edbom nyval

# § 16 Val av revisor för stiftelser med anknuten förvaltning

Valberedningens tillförordnade ordförande Teddy Falkenek föredrog ärendet. Cancerfonden förvaltar 26 stiftelser med anknuten förvaltning. Cancerfondens auktoriserade revisor Fredrik Sjölander, KPMG föreslogs till revisor för Cancerfondens stiftelser med anknuten förvaltning för 2022.

Huvudmannamötet beslutade enhälligt:

att utse auktoriserade revisor Fredrik Sjölander, KPMG till revisor för Cancerfondens stiftelser med anknuten förvaltning för 2022.

# § 17 Utseende av valberedning

Mötesordförande Marie Morell föredrog ärendet. Valberedningen har förberett frågan. Göran Edboms mandatperiod på nio år går ut. Övriga tre personer som utgör valberedning ställde sig till förfogande och två nya personer har tillfrågats för uppdrag i Cancerfondens valberedning. Följande personer föreslogs utgöra valberedning 2022-2023.

Teddy Falkenek, ordförande Lena Lageson Lars Holmberg Gunilla Enblad Elisabeth Falkemo

Huvudmannamötet beslutade enhälligt:

att välja valberedning för 2022-2023 enligt förslag.

#### § 18 Bestämmande av medlemsavgifter

Styrelseordförande Wanja Lundby-Wedin föreslog att medlemsavgifterna förblir oförändrade.

Huvudmannamötet beslutade:

att nuvarande årsavgifter ska gälla oförändrade enligt nedan:

Medlem200 krPensionär/ungdom200 krOrganisationer och företag1 000 kr

#### § 19 Fråga om årsarvode till styrelse, förtroendevald revisor och suppleant

Valberedningens tillförordnade ordförande Teddy Falkenek föredrog ärendet. Årsarvodena grundas på gällande basbelopp. För 2022 är det förhöjda prisbasbeloppet 49 300 kr. Valberedningen föreslår att arvodena lämnas oförändrade och justeras efter det förhöjda prisbasbeloppet.

Huvudmannamötet beslutade:

att arvodena lämnas oförändrade och justeras efter det förhöjda prisbasbeloppet.

# § 20 Fråga om årsarvode till valberedning

Mötesordförande Marie Morell föredrog ärendet. Årsarvodena grundas på gällande basbelopp. För 2022 är det förhöjda prisbasbeloppet 49 300 kr. Föreslås att arvodena lämnas oförändrade och justeras efter det förhöjda prisbasbeloppet.

Huvudmannamötet beslutade:

att arvodena lämnas oförändrade och justeras efter det förhöjda prisbasbeloppet.

#### § 21 Arbetsordning för valberedningen

Styrelseordförande Wanja Lundby-Wedin föredrog ärendet. Inga ändringar föreslås.

Huvudmannamötet beslutade:

att fastställa arbetsordning för valberedningen enligt förslag.

#### § 22 Instruktion till Cancerfondens förtroendevalda revisor

Styrelseordförande Wanja Lundby-Wedin föredrog ärendet. Instruktionen klargör hur den förtroendevalda revisorns uppdrag skiljer sig från den auktoriserade revisorns. Förutsättningar för den förtroendevalda revisorns och suppleantens uppdrag framgår också av instruktionen. Texten har justerats med anledning av att finansnämnden har ersatts av en skattmästare som arbetar tillsammans med ett placeringsråd.

Huvudmannamötet beslutade:

att fastställa instruktion till Cancerfondens förtroendevalda revisor enligt förslag.

#### § 23 Aktuellt från Cancerfonden

Generalsekreterare Ulrika Årehed Kågström presenterade genomförda och några av kommande aktiviteter under 2022:

- Cancerfondens övergripande målstyrning 2022. Det prioriterade målet är:
   Driva ökad effekt av cancerforskning. Fokusområdena är:
  - Proaktivt utveckla och öka finansiering av cancerforskning
  - Stärka vårt politiska påverkansarbete inom cancerforskning
  - Oka kunskapen om cancerforskningens framsteg hos vårdpersonal
  - Innovativt utveckla strategiska partnerskap inom cancerforskning
- Cancerfonden har en ny organisation från den 14 februari 2022. Syftet med organisationsöversynen är att vi ska besegra cancer snabbare och organisationen är ett verktyg för att nå våra mål och genomföra våra strategier på effektivt sätt och som skapar utrymme för att vara proaktiva och agila i en snabbrörlig omvärld. Uppdraget för organisation gicks igenom och vilka följder som organisationsförändringen ger. Förändringen har inneburit att den består av fyra avdelningar mot tidigare fem: Medarbetare och organisation, Ekonomi och styrning, Insamling, kommunikation och digitalisering, Forskning och hälsa.

- En ny strategisk riktning har tagits fram: Tillsammans besegrar vi cancer snabbare.
  - Vi möjliggör nya upptäckter som snabbar på arbetet för att besegra cancer
  - Vi bidrar till att korta vägen från forskningsresultat till att förbättra utfallet
  - Vi skapar ett brett engagemang f\u00f6r att vi tillsammans besegra cancer snabbare
  - Vi använder kunskap och insikter från de drabbade till att ständigt utveckla och förbättra vårt arbete

Forskningen lägger grunden för att besegra cancer. Genom att fokusera på förflyttningar inom fyra områden når vi visionen snabbare. Färre ska drabbas, cancer måste upptäckas tidigare och fler botas. De som drabbas ska kunna leva med god livskvalitet, både under och efter tiden med sjukdomen.

Cancerfonden arbetar för att Sverige till 2030 uppnått målen:

- Minska de påverkbara cancerfallen med 30 procent
- En tredjedel av all cancer upptäcks i ett tidigare stadium
- 80 procent överlever en cancerdiagnos
- Alla som lever med eller efter cancer har en god livskvalitet
- Cancerfondsrapport valplattform presenterades. Åtta mål på åtta år för att färre ska drabbas och fler överleva cancer.
- I början av 2021 lanserades Europe's Beating Cancer Plan- EU-kommissionens cancerplan. Nästa år är Sverige värd och vår önskan är att cancerfrågan hamnar högt på agendan.
- Vårt intressepolitiska program 2022 släpps inom kort på vår webb.
- Ukraina Union for International Cancer Control (UICC) har startat en akut solidaritetsfond till stöd för cancerorganisationer i regionen samt patienter och närstående som tvingats fly. Cancerfonden har bidragit med 500 000 kronor och hittills har fem organisationers ansökningar beviljats.
- Under Almedalsveckan medverkar vi i olika paneler. Vi bjuder in politiker och beslutsfattare till att gå 1000 steg med oss på förmiddagarna, måndag till torsdag. Under promenaden samtalar vi om våra budskap.
- Vi har släppt en ny film, Rör vid mig, som finns i sin långa version på Youtube.

Rapporten noterades.

#### δ 24 Presentation av forskningsläget

Vetenskapliga sekreteraren Anna Karlsson informerade om att:

- Anna Martling utsågs 2021 till årets cancerforskare och 2022 utsågs Henrik Grönberg.
- 2021 delade Cancerfonden ut 851 miljoner kronor till svensk cancerforskning fördelat på:

| Projektanslag                             | 626 |
|-------------------------------------------|-----|
| Forskarmånader kliniskt verksamma         | 12  |
| Planeringsgrupper, kongresser             | 6   |
| Tjänster                                  | 113 |
| Strålterapi projekt (särskild satsning    | 66  |
| Prevention fellowship (särskild satsning) | 28  |

- Aktiviteter Forskning 2021
  - Strategi för forskningsfinansiering 2021 2025 antogs
  - Stöd till 207 projekt och 27 tjänster för yngre forskare i de reguljära öppna ansökningsomgångarna
  - Särskilda satsningar på forskning kring primärprevention (8 Fellowships) och strålbehandling (6 projekt)
- Ansökningsomgången 2021 projekt fördelning:

|                                | <u>Totalt</u> | <u>Kvinnor</u> | <u>Män</u> | <u>% Kv/M</u> |
|--------------------------------|---------------|----------------|------------|---------------|
| Alla ansökningar               | 479           | 207            | 272        | 43/57         |
| - tidigare projektstöd från CF | 55            | 50             | 105        | 32/68         |
| - nya forskare                 | 324           | 157            | 167        | 48/52         |
| D 11: 1 (1 11: 1 1)            |               |                |            |               |
| Beviljade (beviljandegrad)     |               |                |            |               |
| - tidigare projektstöd från CF | 150 (97%)     | 48 (96%)       | 102 (97%)  | 32/68         |
| - nya forskare                 | 56 (17%)      | 26 (17%)       | 30 (18%)   | 46/54         |

- Medelanslagsnivån 2021 har ökat och ligger på drygt 1 miljon kronor.
- Bedömningskriterierna för prioriteringskommittéerna är: Vetenskaplig nivå, Forskarens kompetens, Cancerrelevans och Vetenskaplig rapportering
- Fördelningen inom vilka forskningsområden det forskas om för beviljade medel 2021 redovisades liksom klassificering av beviljade ansökningar 2021 och fördelningen av tumörlokalisation.
- En ny ruta "Patientmedverkan" har lagts till i ansökningsblanketten. Den ska stimulera forskare att ta kontakt och diskutera med patienter inför planering av projekt och ansökningar. Det går även att skriva "ej tillämpligt".
- Ett pilotprojekt i Prioriteringskommitté G görs där patientrepresentanter skriver ett kort omdöme om ansökningarna med ett patientperspektiv. Patientrepresentanter inbjuds att läsa ansökningarna, framför allt populärvetenskaplig sammanfattning samt den nya rutan om patientmedverkan vid planering av projektet. De skriver ett kort omdöme, kan gälla både på enskilda ansökningar och mer övergripande, som de lämnar till ordförande i prioriteringskommittén.

- Ett led i vårt kvalitetsarbete är att ha observatörer med under prioriteringskommittémötena.
   Observatören är en opartisk person som inte har en relation till Cancerfonden. Personen ska göra allmänna observationer och jämförelser mellan de olika prioriteringskommittéernas sätt att diskutera och arbeta. Informell information som påverkar eller inte påverkar bedömningen av en ansökan.
- Särskilda satsningar väljs oftast för två år i rad vilket innebär att vi satsar på samma som föregående år: Prevention och strålbehandling.
- Nytt för i år är en utlysning om Fellowships inom vårdvetenskap. Syftet är att främja cancerforskning inom området vårdforskning, genom att ge forskare vid svenska institutioner möjlighet att, under tre års tid, ägna sig åt forskning inom detta område. Man kan söka på heltid eller deltid motsvarande 50-70 % av heltid.

Anna avslutade med att visa en bild på sju av framtidens ledande cancerforskare.

Presentationen lade till handlingarna.

#### § 25 Avtackning av styrelseledamöter

Styrelseordförande Wanja Lundby-Wedin tackade styrelseledamöterna Gunilla Enblad och Christina Christoffersson för att de med sina olika kompetenser i styrelsen bidragit till Cancerfondens arbete med att besegra cancer. Valberedningens avgående ledamot Göran Edbom har en gedigen erfarenhet som ledamot i styrelsen, forskningsnämnden, valberedningen och fortsätter nu som förtroendevald revisorssuppleant. Lars Sundell, avgående förtroendevald revisor, har bidragit till att tillse att förvaltningen är ändamålsenlig och håller hög kvalitet.

Vice ordförande Kjell Asplund tackade å hela styrelsen och huvudmannamötes vägnar Wanja för hennes nio år som ordförande. Under dessa nio år har Cancerfonden haft en fantastisk utveckling där Wanja haft en central roll. Hon har en unik förmåga att få styrelsen att känna sig som medspelare i ett samspelt lag. Trots spretiga diskussioner har Wanja hela tiden haft förmåga att leda styrelsen fram till beslut. Tack för nio år av ett väldigt fint ordförandeskap.

Wanja tackade för fina år i en fantastisk organisation som engagerar så många människor som vill bidra till arbetet med att besegra cancer.

Wanja tackade också mötesordförande Marie Morell för ett väl genomfört huvudmannamöte.

Wanja lämnade sedan över ordet till nya styrelseordförande Göran Hägglund.

#### § 25 Mötets avslutande

Styrelseordförande Wanja Lundby-Wedin tackade alla deltagare och avslutade med att önska alla en fin sommar och förklarade huvudmannamötet avslutat.

# Verifikat

Transaktion 09222115557470578378

# Dokument

# Protokoll huvudmannamöte 2022-05-20

Huvuddokument 10 sidor Startades 2022-06-01 16:29:15 CEST (+0200) av Kicki Nordström (KN) Färdigställt 2022-06-02 12:49:19 CEST (+0200)

# Signerande parter

| Kicki Nordström (KN) Cancerfonden Org. nr 802005-3370 kicki.nordstrom@cancerfonden.se +46768147402 Signerade 2022-06-01 16:29:16 CEST (+0200) | Marie Morell (MM)  Marie.Morell@regionostergotland.se  Signerade 2022-06-02 12:49:19 CEST (+0200) |
|----------------------------------------------------------------------------------------------------|---------------------------------------------------------------------------------------------------|
| Ewa Wetterström (EW)<br>ewa.wetterstrom@lo.se<br>Signerade 2022-06-02 08:47:52 CEST (+0200)                                                   | Per Johansson (PJ) per.johansson@sls.se Signerade 2022-06-01 21:44:20 CEST (+0200)                |

Detta verifikat är utfärdat av Scrive. Information i kursiv stil är säkert verifierad av Scrive. Se de dolda bilagorna för mer information/bevis om detta dokument. Använd en PDF-läsare som t ex Adobe Reader som kan visa dolda bilagor för att se bilagorna. Observera att om dokumentet skrivs ut kan inte integriteten i papperskopian bevisas enligt nedan och att en vanlig papperutskrift saknar innehållet i de dolda bilagorna. Den digitala signaturen (elektroniska förseglingen) säkerställer att integriteten av detta dokument, inklusive de dolda bilagorna, kan bevisas matematiskt och oberoende av Scrive. För er bekvämlighet tillhandahåller Scrive även en tjänst för att kontrollera dokumentets integritet automatiskt på: https://scrive.com/verify

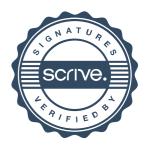